# Politechnika Krakowska im. Tadeusza Kościuszki

# KARTA PRZEDMIOTU

obowiązuje studentów rozpoczynających studia w roku akademickim 2023/2024

Wydział Inżynierii Środowiska i Energetyki

Kierunek studiów: Geoinformatyka **Profil: Ogólnoakademicki** Profil: Ogólnoakademicki

Forma sudiów: stacjonarne **Kod kierunku: 12** Kod kierunku: 12

Stopień studiów: II

Specjalności: bez specjalności

# 1 Informacje o przedmiocie

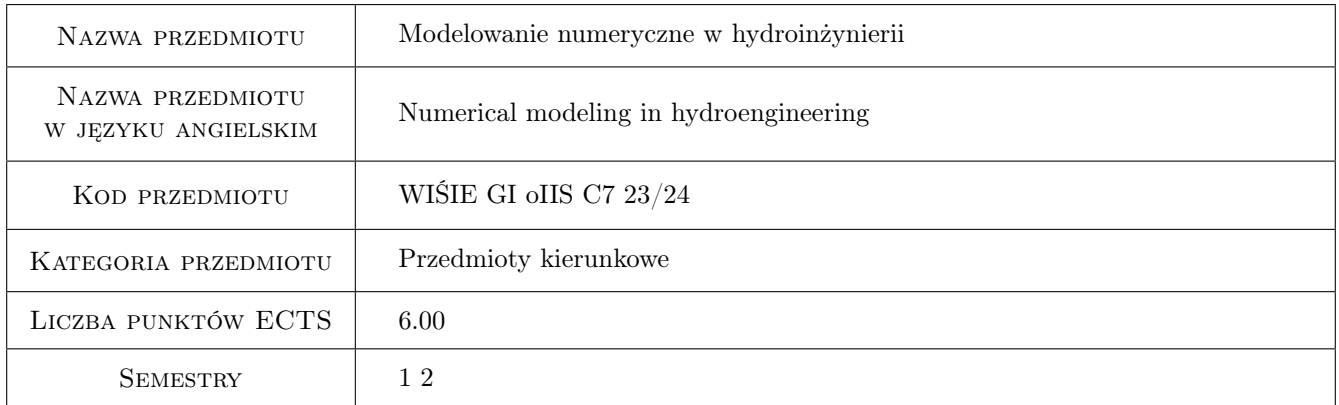

# 2 Rodzaj zajęć, liczba godzin w planie studiów

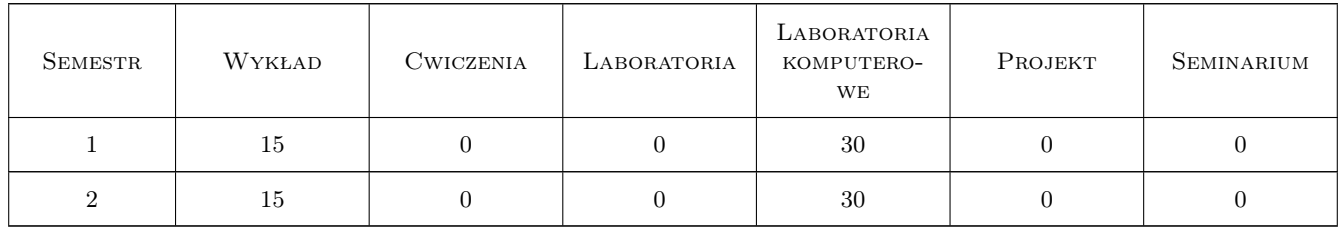

# 3 Cele przedmiotu

Cel 1 Poznanie podstaw hydraulicznego projektowania konstrukcji inżynierskich oraz numerycznego modelowania elektrowni wodnych

# 4 Wymagania wstępne w zakresie wiedzy, umiejętności i innych **KOMPETENCJI**

1 Podstawowe wiadomości z zakresu mechaniki płynów i hydrauliki

### 5 Efekty kształcenia

- EK1 Wiedza Poznanie podstaw hydraulicznego projektowania urządzeń budowli wodnej i konstrukcji inżynierskich
- EK2 Wiedza Poznanie podstaw numerycznego modelowania elektrowni wodnych
- EK3 Umiejętności Opanowanie narzędzi stosowanych w hydraulicznym projektowaniu urządzeń budowli wodnej i konstrukcji inżynierskich
- EK4 Umiejętności Opanowanie narzędzi stosowanych w numerycznym modelowaniu elektrowni wodnych

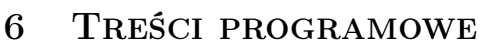

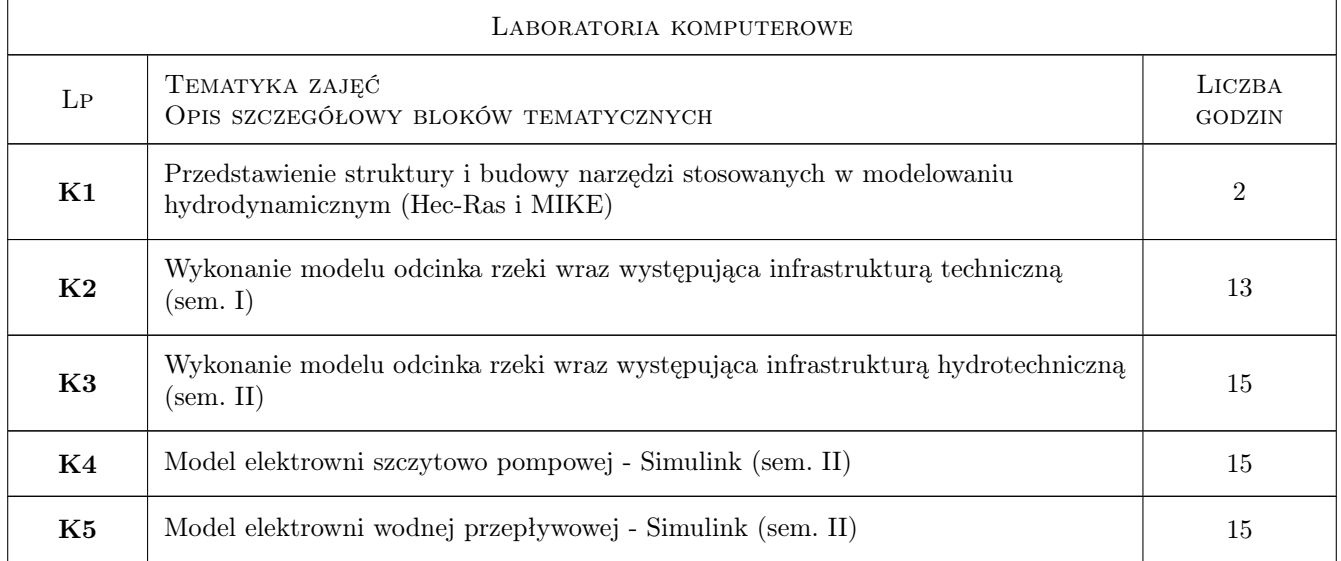

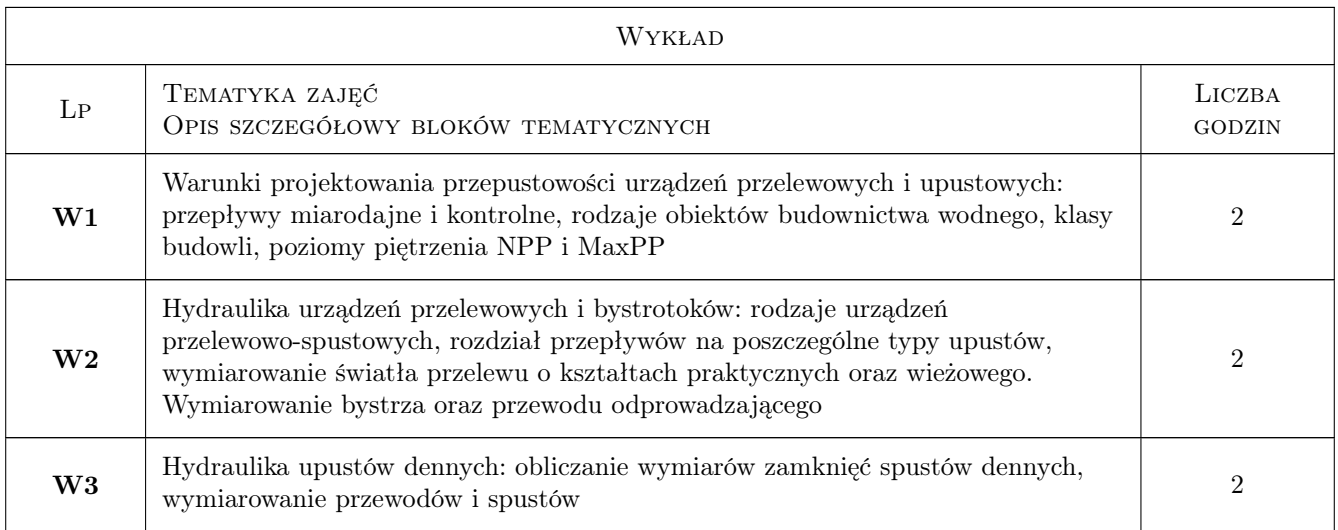

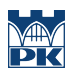

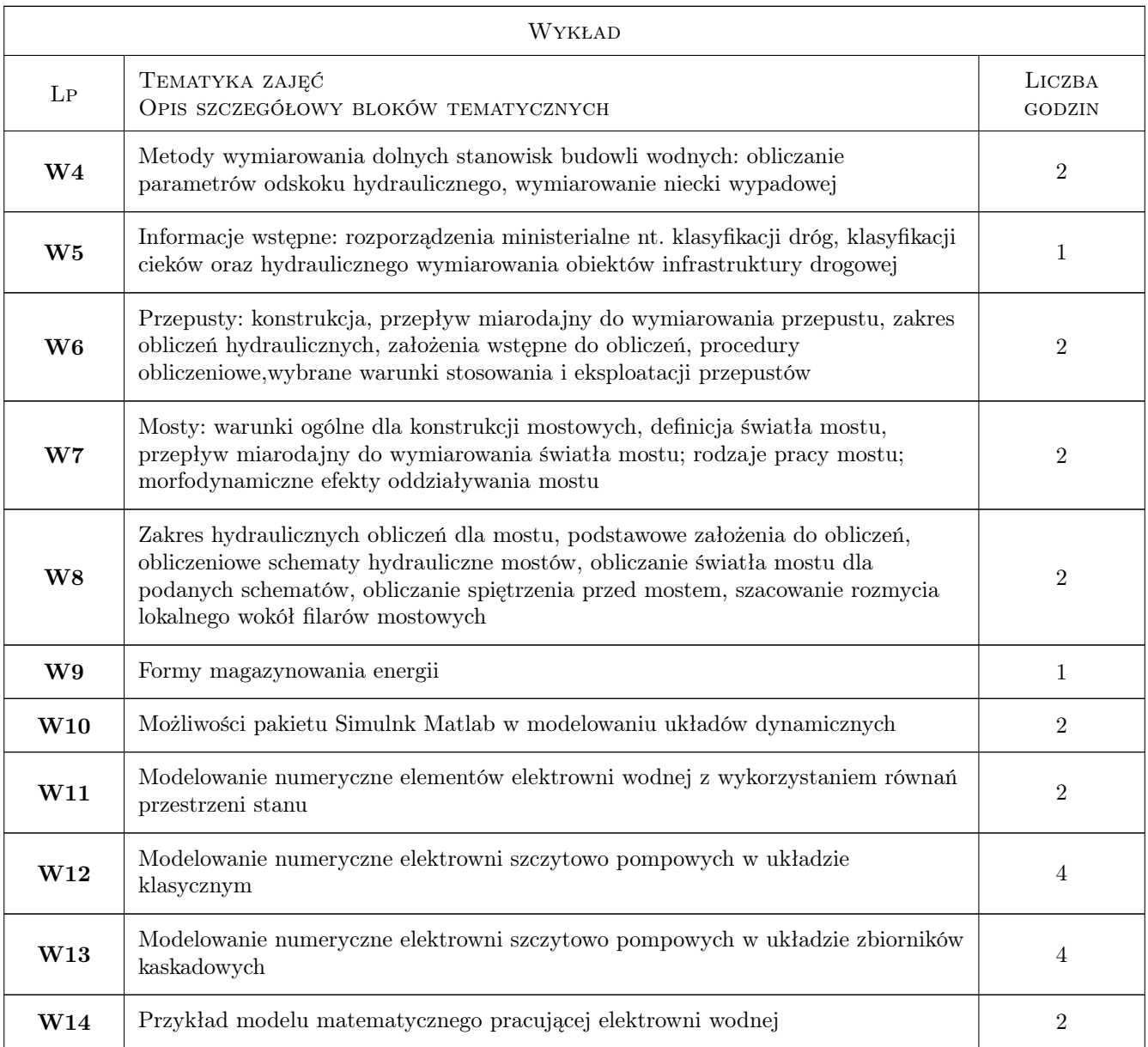

# 7 Narzędzia dydaktyczne

N1 Wykłady

- N2 Laboratorium komputerowe
- N3 Konsultacje

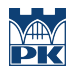

# 8 Obciążenie pracą studenta

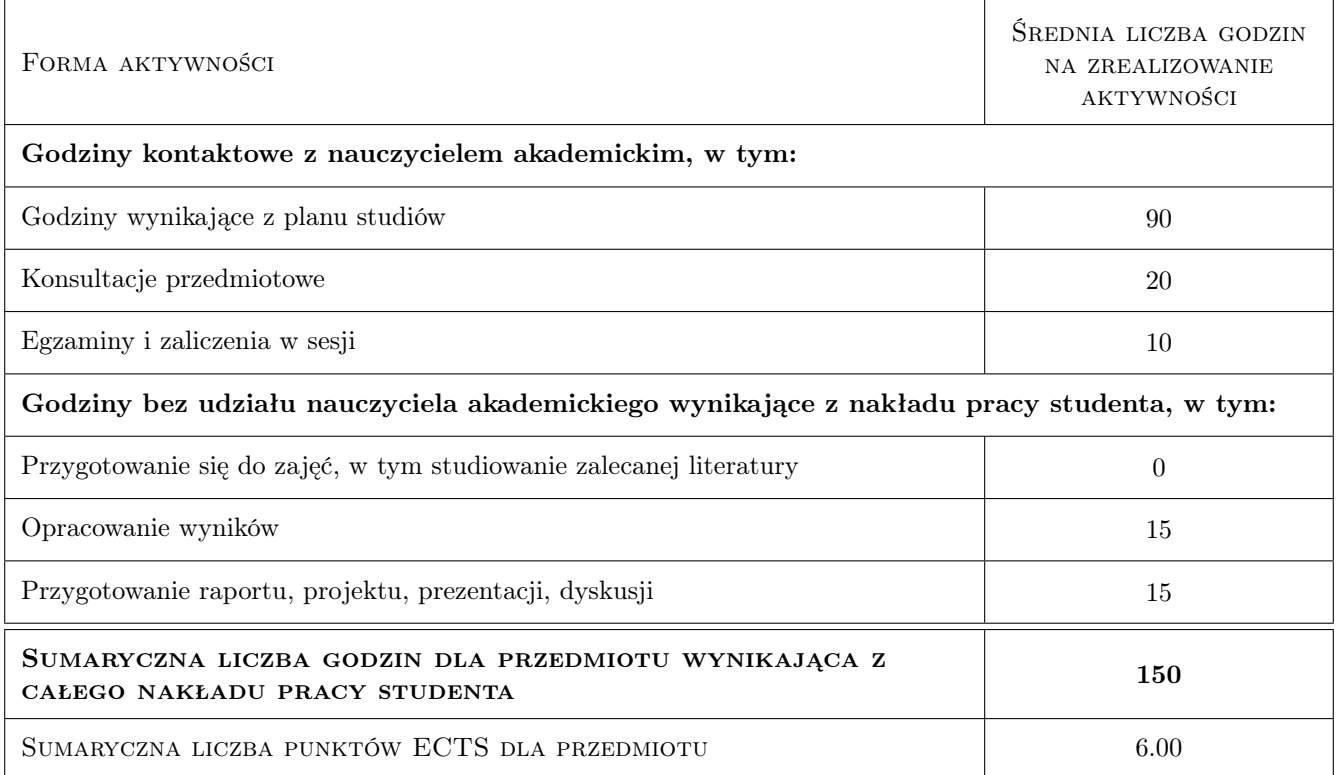

### 9 Sposoby oceny

#### Ocena formująca

- F1 Projekty indywidualne
- F2 Kolokwium

#### Ocena podsumowująca

P1 Średnia z ocen formujących

#### Warunki zaliczenia przedmiotu

W1 Oddanie wszystkich projektów cząstkowych

### Kryteria oceny

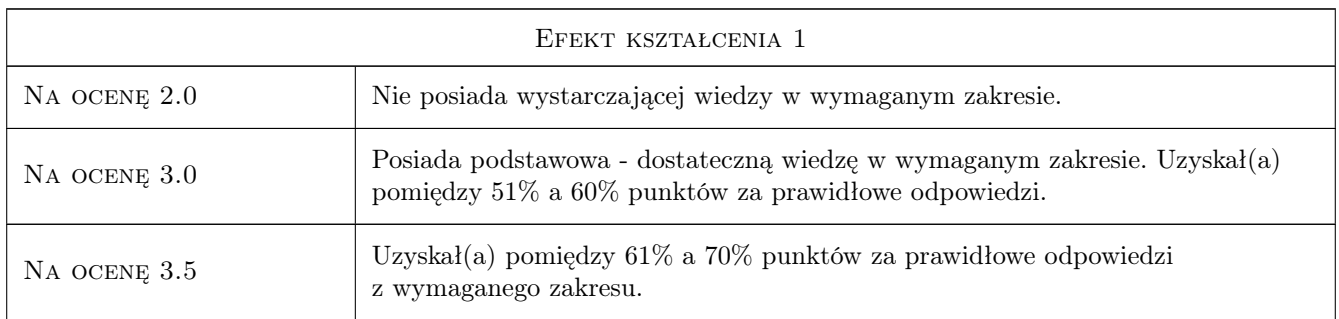

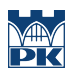

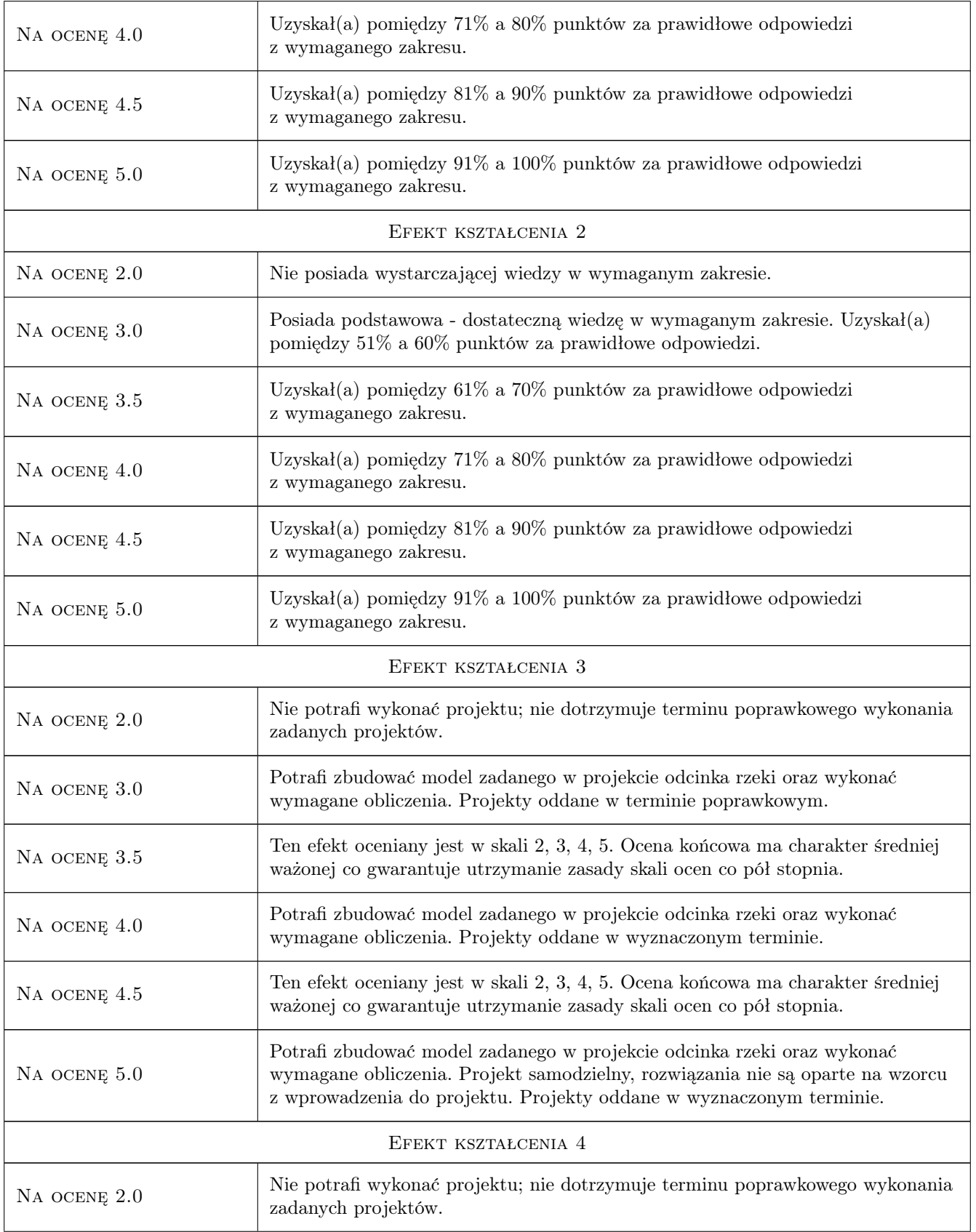

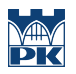

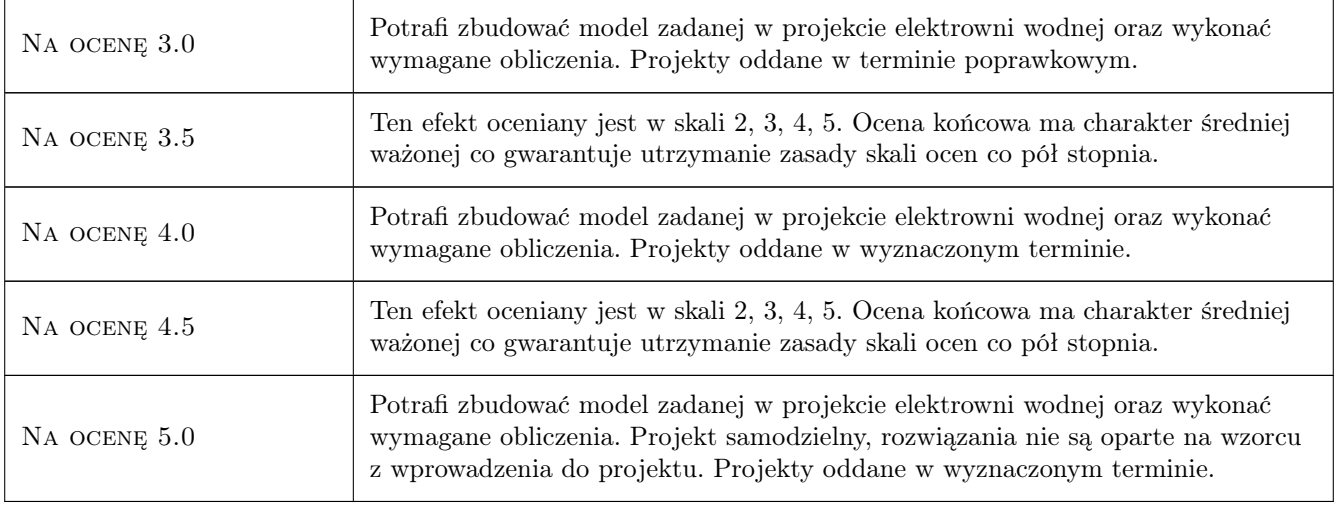

# 10 Macierz realizacji przedmiotu

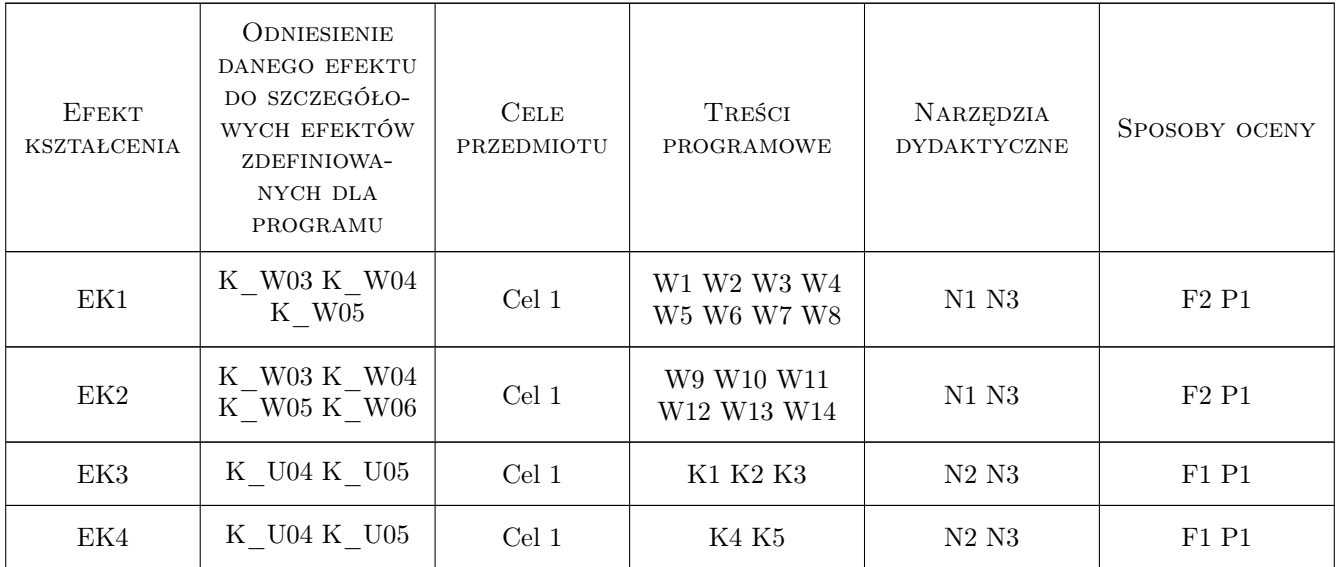

# 11 WYKAZ LITERATURY

#### Literatura podstawowa

- [1 ] B. Jaworowska, A. Szuster, B. Utrysko Hydraulika i hydrologia, Warszawa, 2003, Politechnika Warszawska
- [2 ] L. Dabkowski, J. Skibinski, A. Zbikowski Hydrauliczne podstawy projektów wodno- melioracyjnych, Warszawa, 1972, PWRiL
- [3 ] A. Kisiel Wymiarowanie konstrukcji prostokatnych i trapezowych wypadów budowli wodnych oraz obliczanie parametrów odskoku hydraulicznego w kolektorach kołowych, Czesc II: Wypady prostokatne o dnie poziomym, Kraków, 1996, Politechnika Krakowska

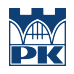

- [4 ] W. Depczynski, A. Szamowski Budowle i zbiorniki wodne, Warszawa, 1999, Politechnika Warszawska
- [5 ] HEC-RAS User Manual, , 2022, USACE
- $[6]$  Mike $+$  User Guide, , 2022, DHI
- [7 ] Simulink Introduction to simulink for system modeling and simulation, , 2023, Mathworks

### 12 Informacje o nauczycielach akademickich

#### Osoba odpowiedzialna za kartę

dr inż. Andrzej Mączałowski (kontakt: andrzej.maczalowski@iigw.pl)

#### Osoby prowadzące przedmiot

1 dr inż. Andrzej Mączałowskik (kontakt: andrzej.maczalowski@pk.edu.pl)

2 dr inż. Tomasz Siuta (kontakt: tomasz.siuta@pk.edu.pl)

3 dr inż. Bernard Twaróg (kontakt: bernard.twarog@pk.edu.pl)

## 13 Zatwierdzenie karty przedmiotu do realizacji

(miejscowość, data) (odpowiedzialny za przedmiot) (dziekan)

PRZYJMUJĘ DO REALIZACJI (data i podpisy osób prowadzących przedmiot)

. . . . . . . . . . . . . . . . . . . . . . . . . . . . . . . . . . . . . . . . . . . . . . . . . . . . . . . . . . . . . . . . . . . . . . . . . . . . . . . . . . . . . . . . . . . . . . . .

. . . . . . . . . . . . . . . . . . . . . . . . . . . . . . . . . . . . . . . . . . . . . . . .